# **Instructions for Form 941-X Instructions** Service

## (January 2009)

## Adjusted Employer's QUARTERLY Federal Tax Return or Claim for Refund

Section references are to the Internal Revenue Code unless requesting a refund or abatement and are correcting both

**New form.** The Internal Revenue Service (IRS) has developed<br>
Follow the chart on the back of Form 941-X for help in<br>
Form 941-X, Adjusted Employer's QUARTERLY Federal Tax<br>
Return or Claim for Refund, to replace Form 941c, Statement to Correct Information. Use Form 941-X to make<br>corrections to previously filed Forms 941. Do not attach Form<br>941-X to Form 941; file Form 941-X separately.<br>941-X to Form 941; file Form 941-X separately.

Form 941-X will replace Form 843, Claim for Refund or *CT-1 X, 943-X, 944-X, or Form 945-X).* Request for Abatement, for employers to request a refund or abatement of overreported employment taxes. Continue to use Form 843 when requesting a refund or abatement of assessed **General Instructions:**<br>interest or penalties.

easier to understand and fill out than Form 941c. At the same time, the new form will enable the IRS to make corrections to **What Is the Purpose of Form 941-X?** employment taxes more accurately and efficiently. Please read both the form and these instructions carefully to become Use Form 941-X to correct errors on a Form 941 that you familiar with the many changes.<br> **Rackground** Treasury Decision 9405 changed the process • wages, tips, and other compensation;

**Background.** Treasury Decision 9405 changed the process  $\bullet$  wages, tips, and other compensation;<br>for making interest-free adjustments to employment taxes  $\bullet$  income tax withheld from wages, tips, and other for making interest-free adjustments to employment taxes **From Competer for making interest-free adjustments to employment taxes From person interested on Form 941, Employer's QUARTERLY Federal Tax** compensation; reporte Return, and for filing a claim for refund of employment taxes. • Taxable social security wages<br>Treasury Decision 9405, 2008-32 LB B, 293, is available at • Taxable social security tips; Treasury Decision 9405, 2008-32 I.R.B. 293, is available at **• Traxable social security tips;**<br>www.irs.gov/irb/2008-32. irb/ar13.html You will use the revised • taxable Medicare wages and tips; and www.irs.gov/irb/2008-32\_irb/ar13.html. You will use the revised<br>adjustment process if you underreported employment taxes and<br>are making a payment, or if you overreported employment<br>taxes and will be applying the credit to taxes and will be applying the credit to the Form 941 period<br>during which you file Form 941-X. (However, see the CAUTION<br>on page 2.) You will use the revised claim process if you<br>overreported employment taxes and are reque

References to Form 941 on Form 941-X and in these instructions also apply to Form 941-SS, Employer's<br>instructions also apply to Form 941-SS, Employer's<br>QUARTERLY Federal Tax Return, unless otherwise noted. We<br>use the terms

If you have comments or suggestions for improving Form overreported federal income tax, social security or Medi<br>I-X or these instructions, we would be happy to hear from tax, you must make any certifications that apply to 941-X or these instructions, we would be happy to hear from tax, you must make any certification when  $P_{\text{H}}$  and the situation. you. Write to the address shown in the *Privacy Act and Paperwork Reduction Act Notice* on Form 941.

December 31, 2008, when you discover an error on a previously filed Form 941, you **must: Where Can You Get Help?** • correct that error using Form 941-X,

• file a separate Form 941-X for each Form 941 that you are For help filing Form 941-X or for questions about federal correcting, and  $\blacksquare$ 

• file Form 941-X separately. **Do not** file Form 941-X with Form • call the IRS toll-free at 1-800-829-4933 (TTY/TDD for the bearing impaired at 1-800-829-4059).

Beginning with the first quarter of 2009, Form 941 will no vertilable IRS website at *www.irs.gov/businesses* and click on vertilable on the IRS website at *www.irs.gov/businesses* and click on the result of the "Employmen longer provide adjustment lines (formerly lines 7d through 7g)<br>for correcting prior quarter errors. However, continue to report for correcting prior quarter errors. However, continue to report • get Pub. 15 (Circular E), Employer's Tax Guide. If you are current quarter adjustments for fractions of cents, third-party correcting Form 941-SS, get Pub.

Report the correction of underreported and overreported<br>ounts for the same tax period on a single Form 941-X,<br>See also How Can You Order Forms and Publications from amounts for the same tax period on a single Form 941-X, unless you are requesting a refund or abatement. If you are *the IRS* on page 9.

otherwise noted. underreported and overreported amounts, file one Form 941-X correcting the underreported amounts only and a second Form **What's New?** 941-X correcting the overreported amounts.

# We believe you will find Form 941-X and its instructions **Understanding Form 941-X**

- 
- 

these instructions to include interest-free adjustments under<br>sections 6205 and 6413 and claims for refund and abatement<br>under sections 6402, 6414, and 6404.<br>If you have comments or suggestions for improving Form<br>of the co

*Paperwork Reduction Act Notice* on Form 941. Be sure to give us a detailed explanation on line 20 for each **New process for correcting employment taxes.** After correction that you show on Form 941-X.

hearing impaired at 1-800-829-4059),

current quarter adjustments for fractions of cents, third-party<br>sick pay, tips, and group-term life insurance on Form 941 using<br>lines 7a through 7c.<br>Intes 7a through 7c. American Samoa, and the Commonwealth of the Northern<br>Mariana Islands, instead.

However, if your only errors on Form 941 relate to the number of employees who received wages or to federal tax **Example—You want your credit applied to Form 941:**<br>Iiabilities reported in Part 2 of Form 941 or on Schedule B You filed and paid your 2006 fourth quarter Form 941 liabilities reported in Part 2 of Form 941 or on Schedule B You filed and paid your 2006 fourth quarter Form 941 on correcting federal tax liabilities reported in Part 2 of Form 941 or on Schedule B (Form 941), see the Instructions for Schedule B

Form 941).<br> **a** tax deposit made on January 1, 2010. When you file your<br> **Due dates.** The due date for filing Form 941-X to qualify for<br>
interest-free adjustments for underpayments and overpayments<br>
depends on when you dis depends on when you discover an error and if you<br>underreported tax—claim. If you overreported tax, you may<br>see *Underreported tax* below. For overreported amounts, you<br>any time before the period of limitations on credit or may choose to either make an interest-free adjustment or file a<br>claim for refund or abatement. If you are correcting<br>overreported amounts, see Overreported tax—credit or<br>Overreported amounts, see Overreported tax—credit or Saturday, Sunday, or legal holiday, you may file Form 941-X on the next business day. If we receive Form 941-X after the due<br>date, we will treat Form 941-X as filed on time if the envelope<br>**If IP** 2008, but did not report it as a line adjustment on Form date, we will treat Form 941-X as filed on time if the envelope containing Form 941-X is properly addressed, contains IRS-designated private delivery service on or before the due date. If you do not follow these guidelines, we will consider Form 941-X filed when it is actually received. See Pub. 15 (Circular E) for more information on IRS-designated private delivery services.

Underreported tax. If you are correcting underreported tax, filed Form 941 if you file Form 941-X within 3 years of the date you must file Form 941-X by the due date of the return for the Form 941 was filed or 2 years from the date you paid the tax return period in which you discovered the error and **pay** the reported on Form 941, whichever is later. You may correct amount you owe when you file. Doing so will generally ensure that your correction is interest free and not subject to Form 941-X within 3 years of the date the Form 941 was filed.<br>
failure-to-pay or failure-to-deposit penalties. See What About We call each of these time frames a "pe failure-to-pay or failure-to-deposit penalties. See *What About* We call each of these time frames a "period of limitations." For *Penalties and Interest* on page 3. For details on how to make a purposes of the period of limitations, Forms 941 for a calendar

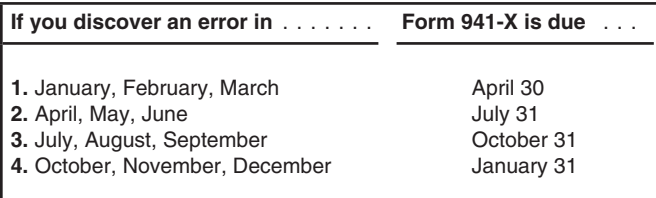

**The dates shown in the table above apply only to corrections of** Sunday, or legal holiday, you may file Form 941-X on the next

Medicare wages on your 2008 fourth quarter Form 941. File Form 941-X and pay the amount you owe by April 30, 2009 and April 30, 2009, is the due date for that quarter. If you file Form 941-X before April 30, pay the amount you owe when you Send your completed Form 941-X to the Internal Revenue file. Service Center shown below.

**When Should You File Form 941-X? Overreported tax—credit.** If you overreported tax and choose to apply the credit to Form 941, file Form 941-X soon after you discovered the error but more than 90 days before the File Form 941-X when you discover an error on a previously<br>period of limitations on credit or refund for Form 941 expires.<br>See Is There a Deadline for Filing Form 941-X? below.

> January 31, 2007. On January 2, 2010, you discover that you<br>overreported tax on your 2006 fourth quarter Form 941. You file Form 941-X on January 12, 2010. The IRS treats your credit as a tax deposit made on January 1, 2010. When you file your

containing Form 941-X is properly addressed, contains **941 for any quarter ended before 2009 and did not file a**<br>sufficient postage, and is postmarked by the U.S. Postal claim (Form 843), you may use Form 941-X to correct **TIP** sufficient postage, and is postmarked by the U.S. Postal *claim (Form 843), you may use Form 941-X to correct the error.*<br>Service on or before the due date, or sent by an *File Form 941-X for the quarter in which you made* File Form 941-X for the quarter in which you made the error.

# **Is There a Deadline for Filing Form**<br>941-X?

Generally, you may correct overreported taxes on a previously filed Form 941 if you file Form 941-X within 3 years of the date year are considered filed on April 15 of the succeeding year if filed before that date.

**Example:** You filed your 2007 fourth quarter Form 941 on January 27, 2008, and payments were timely made. The IRS treats the return as if it were filed on April 15, 2008. On January 20, 2011, you discover that you overreported social security and Medicare wages on that form by \$350. To correct the error you must file Form 941-X by April 15, 2011, which is the end of the period of limitations, and use the claim process.

**underreported amounts. If any due date falls on a Saturday,** *If you file Form 941-X to correct overreported amounts* **business day.** The example above), you may file Form 941-X on the next<br>
business day.<br> **CAUTION** January 15, 2011, in the example above), you must use *the claim process. You cannot use the adjustment process. If* **Example—You owe tax:** On February 11, 2009, you you are also correcting underreported amounts, you must use<br>discover that you underreported \$10,000 of social security and the adjustment process to file another Form 941-X

## **Where Should You File Form 941-X?**

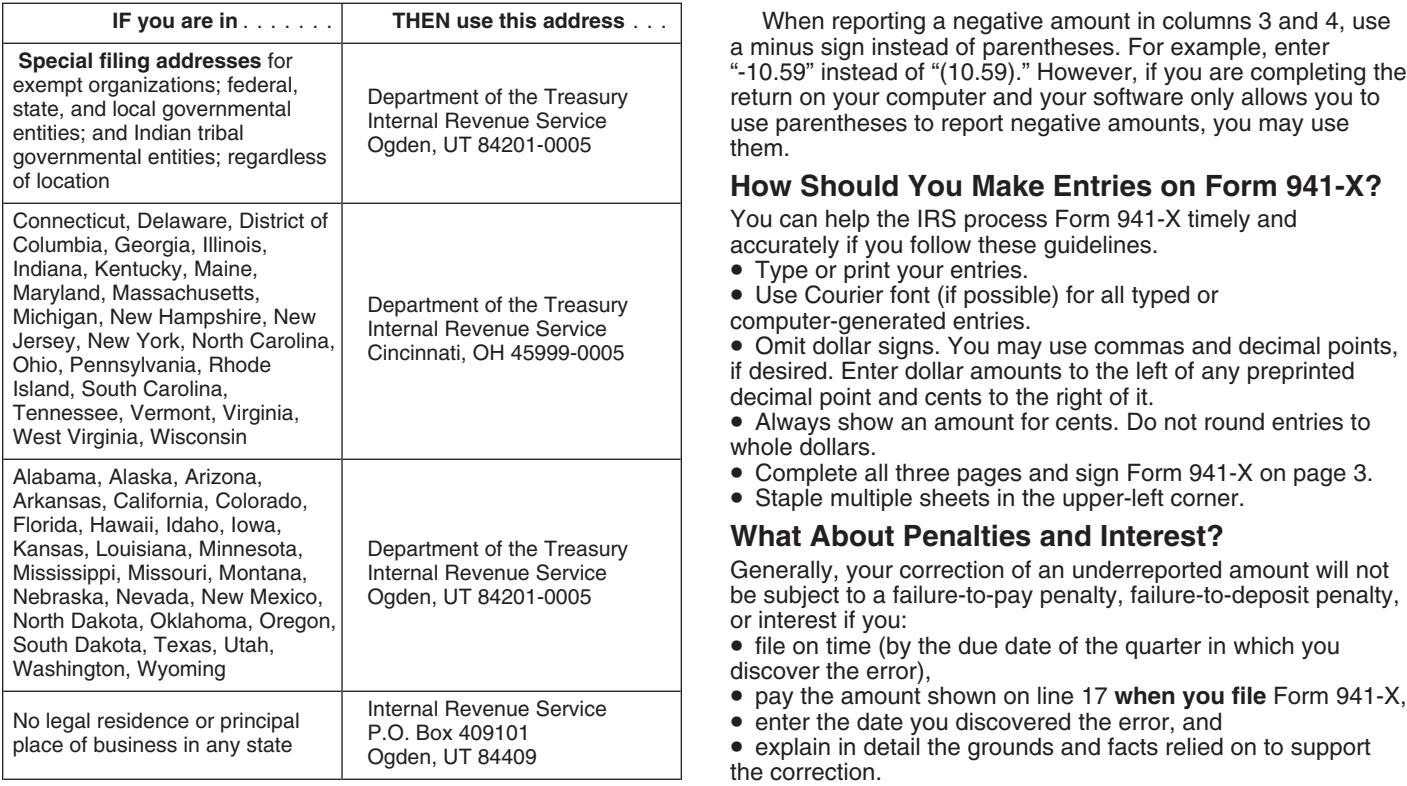

## **How Should You Complete Form 941-X?**

## **Use One Form 941-X for Each Quarter You Are** notice and demand for payment after assessment, or (d) you received a Notice of Determination of Worker Classification.

Use a separate Form 941-X for each Form 941 that you are Correcting. For example, if you found errors on your Forms 941 **Overview of the New Process**<br>for the third and fourth quarters of 2008, file one Form 941-X to

Enter your EIN, name, and address in the spaces provided. any additional amount you owe when you file Form 941-X. For<br>Also enter your name and EIN on the top of pages 2 and 3, and details on how to make a payment, see the Also enter your name and EIN on the top of pages 2 and 3, and details on how<br>on any attachments, if your address has changed since you the instruction page 8. on any attachments. If your address has changed since you filed your Form 941, enter the corrected information and the filed your Form 941, enter the corrected information and the *Example—You underreported employment taxes:* On

return (Form 941 or Form 941-SS) you are correcting. Check<br>
the appropriate box for the **one** quarter you are correcting.<br>
Enter the calendar year of the Form 941 you are correcting.<br>
Enter the quarter and calendar year on

You must enter the date you discovered errors. If you are<br>reporting several errors that you discovered at different times,<br>enter the earliest date you discovered them here. On line 20<br>report any subsequent dates and relate

You must provide all of the information requested at the top of *to file Form 941-X correcting the overreported amount in the*<br>page 1 of Form 941-X. You must check one box (but not both) first two months of a quarter. For page 1 of Form 941-X. You must check one box (but not both) in Part 1. You must check the box on line 3 and any applicable *overreported amount in March, June, September, or December,* boxes on lines 4 and 5. In Part 3, if any line does not apply, leave it blank. Complete Parts 4 and 5 as instructed.

(credits) and positive numbers to show additional tax (amounts you owe). *due notice from the IRS. See the example below. (If you*

When reporting a negative amount in columns 3 and 4, use a minus sign instead of parentheses. For example, enter

### **How Should You Make Entries on Form 941-X?**

You can help the IRS process Form 941-X timely and accurately if you follow these guidelines.

Type or print your entries.<br>• Use Courier font (if possible) for all typed or

- Complete all three pages and sign Form 941-X on page 3.
- Staple multiple sheets in the upper-left corner.

### **What About Penalties and Interest?**

Generally, your correction of an underreported amount will not be subject to a failure-to-pay penalty, failure-to-deposit penalty, or interest if you:

 $\bullet$  file on time (by the due date of the quarter in which you discover the error),

- 
- 

• pay the amount shown on line 17 when you file Form 941-X,<br>• enter the date you discovered the error, and<br>• explain in detail the grounds and facts relied on to support<br>the correction.

No correction will be eligible for interest-free treatment if (a) in an examination of a prior period, (b) you knowingly underreported your employment tax liability, (c) you received a **Correcting.** received a Notice of Determination of Worker Classification.

Form of the 2008 third quarter Form 941. File a second Form<br>
11. The new process for adjusting Form 941 or filing a claim is<br>
141-X to correct the 2008 fourth quarter Form 941.<br>
EIN, Name, and Address<br>
EIN, Name, and Addre

June 20, 2009, you discover an error that results in additional tax on your 2008 fourth quarter Form 941. File Form 941-X by **Return You Are Correcting...**<br>In the box at the top of page 1 of Form 941-X, check the type of<br>In the box at the top of page 1 of Form 941-X, check the type of<br>In the box at the top of page 1 of Form 941-X, check the type

**Enter the Date You Discovered Errors** quarter during which you file Form 941-X, or<br>
you must a start when the word is a start was a start of the very set the claim process. Check the box on line 2 to file a claim

**TIP**

To ensure that the IRS has enough time to process a credit for an **overreporting adjustment** in the quarter *credit for an overreporting adjustment in the quarter* **Must You Make an Entry on Each Line?** *during which you file Form 941-X, you are encouraged* hext quarter (However, there must be 90 days remaining on the **Period of limitations when you file Form 941-X. See the Caution**<br> **How Should You Report Negative Amounts?** *on page 2). This should ensure that the IRS will have enough*<br> **Form 941-X uses negative numbers to show reducti** form time to process the Form 941-X so that the credit will be posted before you file Form 941, thus avoiding an erroneous balance *currently file Form 944 instead of Form 941 and will claim a* **Part 2: Complete the Certifications** *credit on Form 944, file Form 941-X before December.)*

## **Part 1: Select ONLY one process. 3. Filing Forms W-2 or Forms W-2c**

amounts or overreported amounts and you would like to use the noted.<br>adjustment process to correct the errors.

adjustment process to correct the errors.<br>
If you are correcting both underreported amounts and<br>
overreported amounts on this form, you **must** check this box. If<br>
you check this box, any negative amount shown on line 17 wi

**If you owe tax.** Pay the amount shown on line 17 when you **4. Certifying Overreporting Adjustments** file Form 941-X. Generally, you will not be charged interest if If you overreported federal income tax, social security tax, or you file on time, pay on time, enter the date you discovered the Indegradient ax and checked t you file on time, pay on time, enter the date you discovered the error, and explain the correction on line 20.

**If you have a credit.** You overreported employment taxes (you have a negative amount on line 17) and want the IRS to employees but you could not locate or secure the cooperation apply the credit to Form 941 or Form 944 fo

Do not check the box on line 1 if you are correcting<br>overreported amounts and the period of limitations on employees for the current calendar year only. **e** *credit or refund for Form 941 will expire within 90 days Example.* The following is an example of the written **CAUTION** *credit or refund for Form 941 will expire within 90 days Example.* The following is an e *of the date you file Form 941-X. Instead, check the box on line* statement that is required from employees. *2. See* Is There a Deadline for Filing Form 941-X? *on page 2. Employee name* 

You must check the box on line 2 if you have a credit and *Date*  the period of limitations on credit or refund for Form 941 will expire within 90 days of the date you file Form 941-X. See *Is*

The IRS will notify you if your claim is denied, accepted as filed, **4b.** Check the box on line 4b to certify that your overrep<br>or selected to be examined. See Publication 556, Examination amount is only for the employer s or selected to be examined. See Publication 556, Examination amount is only for the employer share of taxes on those<br>of Beturns, Appeal Bights, and Claims for Beturd, for more employees who you were unable to find or those of Returns, Appeal Rights, and Claims for Refund, for more information.

you owe other taxes, penalties, or interest, the IRS will refund the amount shown on line 17, plus any interest that applies.

*Example—You want your overreported tax applied as a* You must complete all certifications that apply by checking the **credit to Form 941:** On June 22, 2009, you discover you appropriate boxes. If all of your corrections relate to overreported your tax on your 2008 fourth quarter Form 941 underreported amounts, complete line 3 only; skip and want to choose the adjustment process. To allow the IRS and go to Part 3. If your corrections relate to overreported<br>enough time to process the credit, you file Form 941-X on July<br>1, 2009. to recover overpaid employee social security and Medicare taxes that you withheld are protected. The certifications on lines 4 and 5 address the requirement to (a) repay or reimburse your employees for the overcollection of employee social security employees for the overcollection of employee social security **Specific Instructions:** and Medicare taxes or (b) obtain consents from your employees to file a claim on their behalf.

Because Form 941-X may be used to file either an adjusted<br>
employment tax return or a claim for refund or abatement, you<br> **Check the box on line 3 to certify that you filed or will file Forms**<br>
employment tax return or a c 1. Adjusted Employment Tax Return<br>Check the box on line 1 if you are correcting underreported<br>Check the box on line 1 if you are correcting underreported<br>to Forms W-2AS, W-2CM, W-2GU, and W-2VI unless otherwise

appropriate box on line 4. You may need to check more than

of Form 941-X may not be fully available on your Form 941 or<br>
Form 944 if the IRS corrects it during processing or you owe<br>
other taxes, penalties, or interest. The IRS will notify you if your<br>
claimed credit changes or if

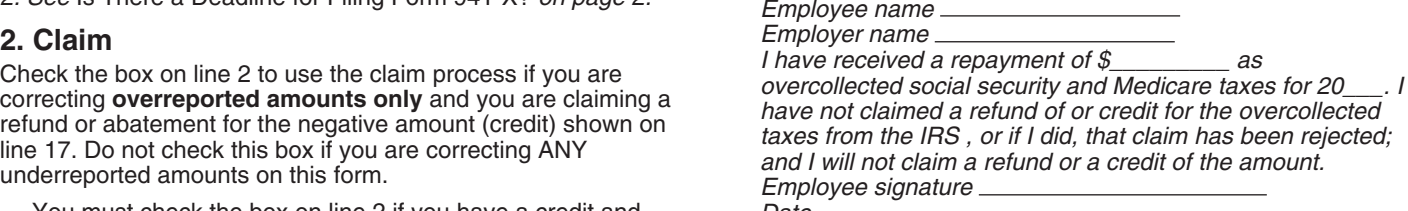

**Do not** send these statements to the IRS. Keep them for<br>
There a Deadline for Filing Form 941-X? on page 2.<br>
The IRS usually processes claims shortly after they are filed.<br>
The IRS will notify you if your claim is denied,

(or could not) give you a statement described on line 4a.

Unless the IRS corrects Form 941-X during processing or **4c.** Check the box on line 4c to certify that your overreported Medicare tax that you did not withhold from your employees.

If you are filing a claim for refund or abatement of overreported underreported and overreported amounts (see the li<br>federal income tax, social security tax, or Medicare tax and for line 18), give us details for each error You may need to check more than one box. If you obtained and 16, read the instructions for each line carefully before<br>written statements or consents from some employees but you entering amounts in the columns. written statements or consents from some employees but you could not locate or secure the cooperation of the remaining not. You may not file a refund claim to correct federal income<br>the distribution change, show amounts in column 2 that<br>tax actually withheld from employees.<br>include those previously reported corrections.

**5a.** Check the box on line 5a if your overreported tax includes<br>each affected employee's share of social security and Medicare<br>tax. You are certifying that you repaid or reimbursed to the<br>employees their share of prior ye

**5b.** Check the box on line 5b if your overreported tax includes<br>each affected employee's share of social security and Medicare<br>tax and you have not yet repaid or reimbursed the employee<br>share of taxes. You are certifying from each affected employee to file a claim on the employee<br>
share of those taxes and you received written statements from<br>
those employees stating that they did not and will not receive a<br>
refund or credit for the prior

*Example.* The following is an example of the consent and<br>Iten statement that is required from employees when you are **Example — Wages, tips, and other compensation** written statement that is required from employees when you are **Example —Wages, tips, and other compensation**<br>filing a claim for refund and have not yet paid or reimbursed the **increased:** You reported \$9,000 as total wage filing a claim for refund and have not yet paid or reimbursed the employee share of taxes. other compensation on line 2 of your 2008 third quarter Form

overcollected social security and Medicare taxes for 20\_\_\_.<br>have not claimed a refund of or credit for the overcollected<br>taxes from the IRS, or if I did, that claim has been rejected;

**Do not** send these statements to the IRS. Keep them for figure the difference on Form 941-X as shown. your records.

In certain situations, you may not have repaid or reimbursed<br>your employees or obtained their consents prior to filing a claim,<br>such as in cases where the period of limitations on credit or<br>refund is about to expire. In th

Medicare tax. Affected employees did not give you consent to file a claim for refund for the employee share of social security file a claim for refund for the employee share of social security social security, and Medicare taxes. Use Form 941-X to report could not) give you a statement described on line 5b.

5d. Check the box on line 5d to certify that your overreported<br>amount is only for federal income tax, social security tax, and<br>Medicare tax that you did not withhold from your employees.<br>Medicare tax that you did not with

# **Quarter. Other Compensation**

## What Amounts Should You Report in Part 3? Form 941, enter the total corrected amount in column 1. In

In columns 1 and 2 of lines 6 through 10, show amounts for **all** column 2, enter the amount you originally reported or as of your employees, not just for those employees whose previously corrected. In column 3, enter the d amounts you are correcting. columns 1 and 2. This line does not apply to Form 941-SS.

**5. Certifying Claims**<br>If a correction that you report in column 4 includes both<br>If you are filing a claim for refund or abatement of overreported **underreported and overreported amounts** (see the instructions

checked the box on line 2, check the appropriate box on line 5. Because special circumstances apply for lines 11 through 14

could not locate or secure the contract of the contract or secure the contract or secure the contract of the remaining in the 20 of the amount of the corrections for both the employees **and the contract of the corrections** who provided statements or consents and for those who did **Formal** 941, by filing a "supplemental" Form 941, or because of **!**

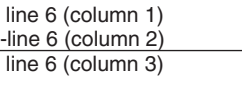

941. In July of 2009, you discovered that you had overlooked *Employee name* \$1,000 in tips for one of your part-time employees. To correct *Employer name* the error, figure the difference on Form 941-X as shown. *I give my consent to have my employer (named above) file a*

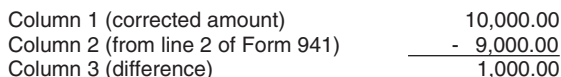

taxes from the IRS, or if I did, that claim has been rejected;<br>and I will not claim a refund or a credit of the amount.<br>Employee signature example that you reported \$9,000 as wages, tips, and other<br>Date example that you in in wages for one of your employees twice. To correct the error,

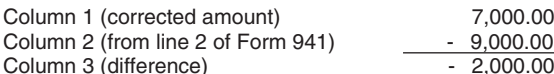

refund is about to expire. In those situations, file Form 941-X,<br>but do not check a box on line 5. Tell us on line 20 that you<br>"have not repaid or reimbursed employees or obtained<br>consents." However, you must certify that **5c.** Check the box on line 5c to certify that your overreported deductible business expenses that were substantiated and paid tax is only for the employer share of social security and under an accountable plan. Therefore, you must correct the<br>Medicare tax. Affected employees did not give you consent to error and treat the auto allowance as wages the additional \$1,500 of wages on line 6 and any underreported amounts on lines 8 and 10.

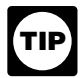

## **Part 3: Enter the Corrections for This 7. Income Tax Withheld from Wages, Tips, and**

If you are correcting the federal income tax withheld from wages, tips, and other compensation you reported on line 3 of previously corrected. In column 3, enter the difference between

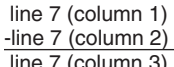

than the amount in column 1, use a minus sign in column 3.

Copy the amount in column 3 to column 4. Include any minus sign shown in column 3.

*withholding errors only if you discovered the errors in* **CAUTION** *the same calendar year you paid the wages. However,*<br> **CAUTION** *the same calendar year you paid the wages. However,* you may correct federal income tax withholding errors for prior<br>years if the amounts shown on Form 941 do not agree with the<br>amounts you actually withheld, that is, an administrative error. *See section 13 of Pub. 15 (Circular E) for more information about corrections during the calendar year and about* Be sure to explain the reasons for this correction on line 20. *administrative errors.*

*Example—Failure to withhold income tax when* Example *and to withhold income tax when*<br> **9. Taxable Social Security Tips**<br>
income tax from an employee's bonus that was paid in The May of the traveling the taxable social security tips you reported income tax from an employee's bonus that was paid in The Musical fit you are correcting the taxable social security tips you reported Upcomber of 2008 but you withheld nothing. You discovered The 5b, column 1 of Form 941, December of 2008 but you withheld nothing. You discovered on line 5b, column 1 of Form 941, enter the total correct<br>the error on March 15, 2009. You cannot file Form 941-X to amount in column 1. In column 2, enter the amou correct your 2008 fourth quarter Form 941 because the error originally reported or as previously correctively<br>Involves a previous year and the amount previously reported for the difference between columns 1 and 2. involves a previous year and the amount previously reported for the employee represents the actual amount withheld from the employee during 2008.<br>**Example Administrative error reporting income tax:** line 9 (column 2)

**Example—Administrative error reporting income tax:**<br>
You had three employees. In the fourth quarter of 2008, you<br>
withheld \$1,000 of federal income tax from employee A, \$2,000<br>
from employee B, and \$6,000 from employee C from employee B, and \$6,000 from employee C. The total Multiply the amount in column 4.<br>amount of federal income tax you withheld was \$9,000. You report that result in column 4. amount of federal income tax you withheld was \$9,000. You mistakenly reported \$6,000 on line 3 of your 2008 fourth quarter mistakenly reported \$6,000 on line 3 of your 2008 fourth quarter<br>
Form 941. You discovered the error on March 16, 2009. This is<br>
an example of an administrative error that may be corrected in<br>
a later calendar year becaus from employees' wages differs from the amount reported on<br>Form 941. Use Form 941-X to correct the error. Enter \$9,000 in **Note.** If you are correcting only the employer share of tax on a<br>column 1 and \$6,000 in column 2. Su column 1 and \$6,000 in column 2. Subtract the amount in column 2 from the amount in column 1.

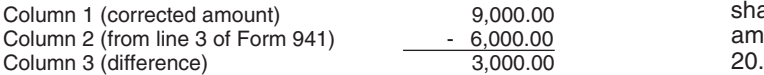

Be sure to explain the reasons for this correction on line 20.

### **8. Taxable Social Security Wages**

If you are correcting the taxable social security wages you<br>reported on line 5a, column 1 of Form 941, enter the total<br>corrected amount in column 1. In column 2, enter the amount<br>vou originally reported or as previously c you originally reported or as previously corrected. In column 3, Use the enter the difference between columns 1 and 2 enter the difference between columns 1 and 2.

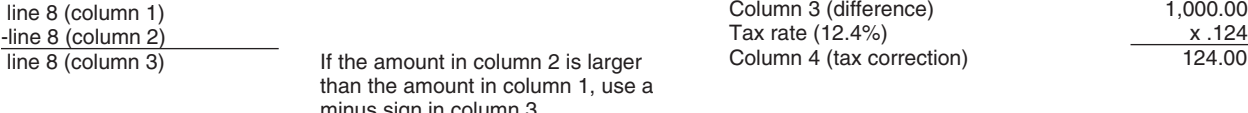

enter that result in column 4.

![](_page_5_Picture_420.jpeg)

multiplying the amount shown in column 3. If you are correcting<br>both shares of tax for some employees and only the employer<br>share for other employees, enter the properly calculated<br>amount in column 4. Be sure to show your 20. column 3.

*Example—Wages, tips and other compensation decreased* in

the instructions for line 6, the wages that you counted twice were also taxable social security wages. To correct the error,<br>If the amount in column 2 is larger figure the difference on Form 941-X as shown. line 7 (column 3) If the amount in column 2 is larger figure the difference on Form 941-X as shown.

![](_page_5_Picture_421.jpeg)

*Generally, you may correct federal income tax* Use the difference in column 3 to determine your tax<br>
withholding errors **only** if you discovered the errors in Correction.

![](_page_5_Picture_422.jpeg)

the error on March 15, 2009. You cannot file Form 941-X to amount in column 1. In column 2, enter the amount you<br>correct your 2008 fourth quarter Form 941 because the error originally reported or as previously corrected. I

![](_page_5_Picture_423.jpeg)

multiplying the amount shown in column 3. If you are correcting both shares of tax for some employees and only the employer share for other employees, report the properly calculated amount in column 4. Be sure to show your calculations on line 20.

Following the *Example—Wages, tips, and other*<br>
Report the 3,000.00 as a tax correction in column 4.<br>
Be sure to explain the reasons for this correction on line 20. Interval overlooked were also taxable social security tip correct the error, figure the difference on Form 941-X as shown.

![](_page_5_Picture_424.jpeg)

![](_page_5_Picture_425.jpeg)

minus sign in column 3.<br>Be sure to explain the reasons for this correction on line 20.<br>Multiply the amount in column 3 by .124 (12.4% tax rate) and

 $\begin{array}{r} \text{line 8 (column 3)}\\ \text{line 8 (column 4)}\\ \text{line 8 (column 4)}\\ \text{line 8 (column 5)}\\ \text{line 8 (column 6)}\\ \text{line 9 (column 7)}\\ \text{line 9 (column 8)}\\ \text{line 10. Taxable Medicine. If you are correcting the taxable Medicine. If you are correcting the taxable Medicine. If you are more being in column 3 used a minus sign in column 4. Then, there the total corrected amount in column 1. In column 2, enter the amount of 1. In column 2, enter the amount you originally reported or as previously corrected. In column 3, there is no accurate to social security wages, use .062 (6.2%) when the difference between columns 1 and 2.$ 

**Example—Social security wages decreased:** Following Multiply the amount in column 3 by .029 (2.9% tax rate) and ample—Wages, tips and other compensation decreased in enter that result in column 4.

also use a minus sign in column 4.<br>**Note.** If you are correcting only the employer share of tax on a **Note:** If you are correcting only the employer share of tax on a<br>decrease to Medicare wages and tips, use .0145 (1.45%) when Be sure to explain the reasons for this correction on line 20.<br>multiplying the amount in column Thumpiying the amount in column 3. if you are correcting both<br>shares of tax for some employees and only the employer share<br>for other employees, enter the properly calculated amount in column 4. Be sure to explain your calculations on line 20.

**Example—Medicare wages and tips decreased:**  $\begin{array}{l} \text{12--14. Special Additionally, and the use of the error of the error.} \\ \text{Following Example—Wages, tips and other compensation decreased in the instructions for line 6, the wages that you counted twice were also taxable Medicine wages and tips. To correct the error, figure the difference on Form 941-X as shown.} \\ \text{12--14. Special Additionally, Social Security Tax, and Medicine.} \\ \text{13--14. Special Additionally, the message is 12--14. Special Additionally, the message is 12--14. Special Additionally, the message is 12--14. Special Additionally, the message is 12--14. Special Additionally, the message is$ correct the error, figure the difference on Form 941-X as shown.

![](_page_6_Picture_424.jpeg)

![](_page_6_Picture_425.jpeg)

**11. Tax Adjustments**<br>Do not enter an amount on line 11 unless you need to **correct**<br>any adjustments reported on lines 7a through 7c of a previously<br>filed Form 941.<br>Line fine 14 to expect any editor through 7c of a previou

Add the originally reported or previously corrected amounts from lines 7a through 7c. Enter that total in column 2. In column

line 11 (column 1)

You may need to report negative numbers in any<br>column. Make sure that the difference you enter in<br>column 3 accurately represents the change to<br>column 3 accurately represents the change to<br>column 3 accurately represents the **TIP**

adjustments originally reported or previously corrected on lines<br>7a through 7c of Form 941.<br>Copy the amount in column 3 to column 4. Include any<br>minus sign shown in column 3.<br>**Example:** You entered "1,400.00" in column 4 o

us if your adjustment is for fractions of cents, third-party sick 10. Com<br>have tips or groun-term life insurance pay, tips, or group-term life insurance.

**Example—Current quarter's third-party sick pay**<br> **underreported:** You reported \$6,900 (shown as "-6,900.00")<br>
as a third-party sick pay adjustment (reduction to tax) on line 7b<br>
of your 2008 second quarter Form 941. You adjustment should have been \$9,600 (shown as "-9,600.00") because your third-party sick pay payer withheld that amount of **16. Advance Earned Income Credit (EIC)** social security and Medicare taxes from your employees. You discovered the error in April of 2009. To correct the error, figure

![](_page_6_Picture_426.jpeg)

Here is how you would enter the numbers on Form 941-X.

![](_page_6_Picture_427.jpeg)

Report "-2,700.00" as your correction in column 4.

line 10 (column 3) In this example, you are claiming a credit for \$2,700 in<br>11 overreported tax for your 2008 second quarter Form 941 x .029<br>If the amount in column 3 used a minus sign,<br>Always enter the same amount in column 4 (including any<br>Always enter the same amount in column 4 (including any If the amount in column 3 used a minus sign,  $\frac{1}{2}$  Always enter the same amount in column 4 (including any also use a minus sign in column 4.

![](_page_6_Picture_23.jpeg)

social security and Medicare taxes and income tax withholding when workers are reclassified as employees in certain circumstances. The applicable rate depends on whether you filed required information returns. An employer cannot recover Use the difference in column 3 to determine your tax any tax paid under this provision from the employees. The full employer share of social security and Medicare tax is due for all reclassifications.

**Note.** Section 3509 rates are not available if you intentionally disregarded the requirements to withhold taxes from the employee, or if you withheld income tax but did not withhold Be sure to explain the reasons for this correction on line 20. social security and Medicare tax. Section 3509 rates are also not available for certain statutory employees.

Use line 11 to correct any adjustments shown on lines 7a<br>through 7c. Add the **corrected** amounts on lines 7a through 7c.<br>Enter that total in column 1.<br>Add the originally reported or previously corrected amounts<br>Add the ori from lines 7a through 7c. Enter that total in column 2. In column correction in column 4 will be a positive number if you increased 3, enter the difference between columns 1 and 2. the amount of wages you previously reported. See the instructions for line 19 for more information.

![](_page_6_Picture_30.jpeg)

-line 11 (column 2) *If you misreported the taxes from worker reclassification* line 11 (column 3) *on line 7f or line 7g on a pre-2009 Form 941, you may correct the amount using lines 12 through 14 of Form*

**Example:** You entered "1,400.00" in column 4 of line 7, "-500.00" in column 4 of line 8, and "-100.00" in column 4 of line On line 20, describe what you misreported on Form 941. Tell "-500.00" in column 4 of line 8, and "-100.00" in column 4 of line<br>If your adjustment is for fractions of cents, third-party sick [10] 10. Combine these amounts a

![](_page_6_Picture_428.jpeg)

discovered the error in April of 2009. To correct the error, figure<br>the difference on Form 941-X as shown.<br>payments made to your employees that you reported on line 9 of Form 941, enter the total corrected amount for ALL<br>employees in column 1. In column 2, enter the amount you<br>originally reported or as previously corrected. In column 3, enter<br>the difference between columns 1 and 2. This

> line 16 (column 1) -line 16 (column 2)

*properly show the correction as a credit or balance due* \$1. **J** *item, enter a positive number in column 3 as a negative* **!**

*Examples:* If line 16, column 3 shows "560.00," enter

If line 16, column 3 shows "-990.00," enter "990.00" in **Quarter.** column. 4.

*Example—Advance EIC payments increased:* You filed your 2008 fourth quarter Form 941 reporting zero (line left **18. Correction of Both Underreported and**<br>blank) on line 9. On February 17, 2009, you discovered that you **Overreported Amounts** blank) on line 9. On February 17, 2009, you discovered that you<br>forgot to report the \$1,000 in advance EIC payments you made<br>on behalf of John Smith, one of your employees. You made<br>other EIC payments for your other employ

![](_page_7_Picture_509.jpeg)

and enter your correction in column 4.

**ENTION** during the calendar year. The same rules that apply to

**Your credit.** If the amount entered on line 17 is less than zero,<br>for example, "-115.00," you have a credit because you or as nonemployees, file a Form 941 for each delinquent<br>overreported your federal employment taxes.<br>

• If you checked the box on line 1, **include** this amount on line On each **On each Conduct Conduct** to use to use to use to use to the conductor of the to use of the current to use to use section and to use section to use 11 ("Total deposits") of Form 941 for the quarter during which 3509 rates,<br>vou filed Form 941-X, (If you currently file Form 944 or Form we write "Misclassified Employees" in dark, bold letters across you filed Form 941-X. (If you currently file Form 944 or Form • write "Misclassified Em<br>944-SS because your filing requirement changed, include the the top margin of page 1, 944-SS because your filing requirement changed, include the credit on line 10.) Do not make any changes to your record of  $\bullet$  enter a zero on line 10 ("Total taxes after adjustment for federal tax liability reported on line 15 of Form 941 or Schedule advance EIC"), federal tax liability reported on line 15 of Form 941 or Schedule  $\qquad$  advance EIC"),<br>B (Form 941). The amounts reported on the record should  $\qquad \qquad$  complete the signature area, and B (Form 941). The amounts reported on the record should reflect your actual tax liability for the period. **exercise a completed Form 941-X** (see instructions below).

• If you checked the box on line 2, you are filing a claim for On each Form 941-X, including the date you refund or abatement of the amount shown.<br>
If your credit is less than \$1, we will send a refund or apply it discover

If your credit is less than \$1, we will send a refund or apply it only if you ask us in writing to do so.<br>
• enter the wage amounts in column 1 of lines 12 through 14,<br>
• enter zeros in column 2 of lines 12 through 14,

**Amount you owe.** You must pay the amount you owe when<br>you file Form 941-X. You may not use any credit that you show<br>on another Form 941-X. You may not use any credit that you show<br>filed for the amount you owe and the cred You may pay the amount you owe on line 17 electronically *If you cannot use section 3509 rates (for example,* using the Electronic Federal Tax Payment System (EFTPS), by using the Electronic Federal Tax Payment System (EFTPS), by credit card, or by a check or money order.

• The preferred method of payment is EFTPS. For more *information, visit www.eftps.gov, call* EFTPS Customer Service at 1-800-555-4477 toll free, or get Pub. 966, The Secure Way to Pay Your Federal Taxes. *Attach a Form 941-X to each Form 941. Complete the top of*

and click on the *electronic IRS* link. *provide a detailed explanation on line 20.*

• If you pay by check or money order, make it payable to **20. Explain Your Corrections** "United States Treasury." On your check or money order, be sure to write your EIN, "Form 941-X," and the quarter and year

![](_page_7_Picture_19.jpeg)

*Copy the amount in column 3 to column 4. However, to* You do not have to pay if the amount you owe is less than correction as a credit or balance due \$1.

Example from enter a positive number in column 3 as a negative<br>
number in column 4 or a negative number in column 3 as a<br>
positive number in column 4. Remember, negative amounts in<br>
column 4 represent credits and positive

# **Part 4: Explain Your Corrections for This**

Form 941-X showing the following. *Example:* If you had an increase to social security wages of \$15,000 for employee A and a decrease to social security wages of \$5,000 for employee B, you would enter \$10,000 on line 8, column 3. That \$10,000 represents the net change from corrections.

Reverse the mathematical sign of the amount in column 3 On line 20, you must explain the reason for both the \$15,000<br>denter your correction in column 4.

Column 4 (tax correction) <sup>-1,000.00</sup> -1,000.00 **19. Did You Reclassify Any Workers?**<br>Check the box on line 19 if you reclassified any workers to be Be sure to explain the reasons for this correction on line 20. independent contractors or nonemployees. Also check this box See section 13 of Pub. 15 (Circular E) for more<br>
if the IRS (or you) determined that workers you treated as<br>
information about administrative errors and corrections<br>
during the calendar year. The same rules that apply to<br> withheld federal income taxes also apply to advance earned<br>income credit (EIC) payments made to employees.<br>explain why section 3509 rates apply and what rates you used.

**17. Total Return not filed because you did not treat any workers as** Combine lines 15 and 16 and enter the result on line 17. **employees.** If you did not previously file Form 941 because<br>Vou mistakenly treated all workers as independent contractors

- 
- 

- 
- 
- 
- 
- 

**Exured** were certain statutory employees), file a Form 941 for<br>each delinquent quarter. Write "Misclassified Employees" in **CAUTION** dark, bold letters across the top margin of page 1 of each Form<br>941. Complete Form 941 using the Instructions for Form 941. • To pay by credit card, visit the IRS website at *www.irs.gov Form 941-X, including the date you discovered the error, and*

corrected. The corrected correction of the correction of the correction of the correction of the 20, describe in detail each correction you entered in column 4 on Do not use a federal tax deposit coupon (Form 8109 or lines 7 through 14 and line 16. If you need more space, attach<br>Form 8109-B) to make a payment with Form 941-X. additional sheets, but be sure to write your name, EIN, q and calendar year on the top of each sheet.

You must describe the events that caused the underreported client on determining whether its workers are employees or<br>overreported amounts. Explanations such as "social security independent contractors for federal tax purp or overreported amounts. Explanations such as "social security and Medicare wages were overstated" or "administrative/payroll errors were discovered" are insufficient and may delay processing your Form 941-X because the IRS may need to ask **How Can You Order Forms and**<br>for a more complete explanation.

a more complete explanation.<br>The following is the information we need in your explanation **Publications from the IRS?** for each error you are correcting.

- 
- 
- Difference (amount of the error)
- Cause of the error

You may report the information in paragraph form. The **Visit the IRS** website at *www.irs.gov.* following paragraph is an example.

The \$1,000 difference shown in column 3 of lines 6, 8, and 10 was discovered on May 15, 2009, during an internal payroll audit. We discovered that we included \$1,000 of wages for one **Additional Information** of our employees twice. This correction removes the reported

For corrections shown on lines 12 through 14, explain why<br>the correction was necessary and attach any notice you<br>received from the IRS.<br>**Part 5 Sign Here**<br>**Part 5 Sign Here**<br>**Part 5 Sign Here** 

You must complete all three pages of Form 941-X and sign it on<br>
delayed.<br>
delayed.<br>
Who must sign the Form 941-X Form 941-X and sign it on<br>
delayed.<br>
Who must sign the Form 941-X Form 941-X must be<br>
expected with the foll

A duly authorized agent of the taxpayer may also sign Form on Form 941-X to carry out the Internal Revenue laws of the

**Alternative signature method.** Corporate officers or duly<br>authorized agents may sign Form 941-X by rubber stamp,<br>mechanical device, or computer software program. For details  $\begin{array}{c} \text{need it to ensure that you are computing with these laws and to  
nonlineized a given by a given value of the right amount of tax. \end{array}$ mechanical device, or computer software program. For details You are not required to provide the information requested<br>and required documentation, see Rev. Proc. 2005-39. You can a form that is subject to the Paperwork Red and required documentation, see Rev. Proc. 2005-39. You can find Rev. Proc. 2005-39. 2005-28 I.R.B. 82, at

If you are a paid preparer, write your SSN or your Preparer Tax Identification Number (PTIN) in the space provided. Include your complete address. If you work for a firm, write the firm's name and the EIN of the firm. You can apply for a PTIN using<br>Form W-7P, Application for Preparer Tax Identification Number.

However, a reporting agent must complete this section if the reporting agent offered legal advice, for example, advising the

![](_page_8_Picture_26.jpeg)

![](_page_8_Picture_27.jpeg)

wages that were never paid."<br>Wou may find the following products helpful when using Form<br>For optionary on lines 10 through 14, cyrilsin why.<br>941-X.

- 
- 
- 
- 
- **Part 5. Sign Here Part 5. Sign Here Part 1. Sign Here** Form W-2AS, American Samoa wage and Tax Statement (Northern Mariana Form W-2CM, Wage and Tax Statement (Northern Mariana
	-
	-
	-
	-
	-
	-
	-
	-
	-
	-
	-
	-
	-
	-

• **Trust or estate—**The fiduciary. **Paperwork Reduction Act Notice** We ask for the information United States. You are required to give us the information. We need it to ensure that you are complying with these laws and to

the form displays a valid OMB control number. Books and *www.irs.gov/irb/2005-28\_IRB/ar16.html.* records relating to a form or instructions must be retained as **noise** records relating to a form or instructions must be retained as **noise of the conduct of the conduct** long as t **Paid Preparer's Use Only<br>
You must complete this section if you were paid to prepare<br>
You must complete this section if you were paid to prepare<br>
Form 941-X and are not an employee of the filing entity. Sign in<br>
the space** 

the space provided. Give the employer the return to file with the The time needed to complete and file Form 941-X will vary<br>IRS and include a copy of the return for the employer's records.<br>Paid preparers must sign Form 941

![](_page_8_Picture_458.jpeg)

Form W-7P, Application for Preparer Tax Identification Number.<br>
You cannot use your PTIN in place of the EIN of the tax<br>
preparation firm.<br>
Generally, you are not required to complete this section if<br>
you are filing the re